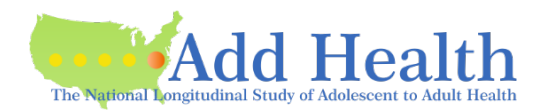

Here is a packet of information and instructions we have put together for reference as you prepare your application for a **new** contract for the Add Health Restricted-Use data.

#### **Contact us**

- Add Health Contracts email: [Add Health Contracts](mailto:addhealth_contracts@unc.edu)
- Add Health website: [Add Health Contracts Website](http://www.cpc.unc.edu/projects/addhealth/contracts)

# **Sending the application**

- We can receive the application in pieces or as a whole.
	- $\circ$  We prefer you "submit as you go" that way we can "review as we go" and catch errors or missing information as soon as possible.
- Please feel free to email us your questions rather than spending lots of time looking for more information or figurint something out; we do not mind questions! We encourage them.
- In particular, when you send the Investigator Information , we will provide an invoice.

# **Investigator Information Page**

- Please fill out completely.
- There is ONE PI on an Add Health contract.
	- o This person must be faculty.
	- $\circ$  This person may or may not be the PI of a research project that will use the Add Health data.

# **Investigator and Institutional Signatures (last page of DUA)**

- The PI fills out and signs their portion.
- The Institutional Representative fills out and signs their portion.
	- o The "Institutional Representative" must be someone who is legally authorized to enter into contractual agreements on behalf of the University.
	- $\circ$  This is often not someone within the department; however, this role varies by institution.

**Note**: Some institutions will not sign until UNC has approved the contract; some will not allow the PI to sign before that either.

 $\circ$  If your institution will not sign until UNC has approved the contract, we will send you a partially-executed contract once it has been approved and UNC has signed. You will return the contract to us signed by your institution.

#### **Sensitive Data Security Plan (Attachment A)**

o Get the forms for using UNC's SRW here:<https://data.cpc.unc.edu/docs/SRW-Forms.zip>

# **Data Request**

- Requesting additional data beyond what you have already requested?
	- o See the button on your Portal application **Request More Data**.
	- o Add any additional datasets, go to **Cart** at the top of the page, follow steps through **Submit**.

#### **Data Details and Justification (Attachment B)**

- This form is required, whether or not you are requesting data beyond the Core Files.
- If you have requested additional data:
	- o Download the form from the Data Details and Justification requirement.
	- o Fill out all parts of the form.
	- o Upload the completed form.
- If you have *not* requested data beyond the Core Files:
	- o Add Health will email a copy of the form to you.
	- $\circ$  Fill out just the top section (the Justification statement is not required in this case).
	- o Submit by emailing the form to [Add Health Contracts.](mailto:addhealth_contracts@unc.edu)

# **Supplemental Agreement (Attachment C)**

- All researchers except the PI should be listed in the upper section of the form and should sign it. o In Add Health terms, a "Researcher" is anyone accessing the Add Health data directly.
- Up to five researchers can be listed on one form, or you can submit a form for each. (**NOTE:** More than five researchers can be on the contract; it is the *form* that is limited to five.)
- PI marks whether authorizing additional researchers.
- PI signs and dates each Attachment C at the bottom of the form.

# **Security Pledge (Attachment D)**

- Each person listed on the contract (including the PI), as well as IT staff and officemates, must sign a Security Pledge.
- There are four versions of the Security Pledge:
	- o Researcher
		- PI signs this version (even if the PI will not be accessing the data directly).
		- Anyone accessing the Add Health data directly signs this version.
		- **Location** is required. This is the specific location (e.g., building and office # or HOME) where the Researcher will be working when accessing the Add Health data.
	- o IT staff
	- o Collaborator
		- Anyone consulting or mentoring on the project but not accessing the Add Health data directly signs this version.
	- o Officemate
		- o Someone NOT ASSOCIATED WITH the Add Health contract, but sharing space (campus office or residence if researcher is working from home).
- Please copy as needed.

# **Payment**

- When you have created your Portal account and submitted your Investigator Information Page, Add Health will upload an invoice.
- Payment can be made at any time, but must be received before data can be provided.
- Payment can be made by check or money order (your personal check or from your institution) or by credit card.
- To pay by check:
	- o Check must be made payable to University of North Carolina at Chapel Hill.
		- $\circ$  Send check FedEx or UPS is preferred to:
			- Add Health Contracts The University of North Carolina at Chapel Hill Carolina Population Center Carolina Square, Suite 210 123 West Franklin Street Chapel Hill, NC 27516
- To pay by credit card
	- o Email your request t[o Add Health Contracts.](http://addhealth_contracts@unc.edu)
	- o *Please do not send credit card information to Add Health.*

# **IRB Approval Letter**

- Must have an expiration date and/or specification of EXEMPT.
- Only one is required (not for every researcher); the PI for the Add Health contract must appear in this letter, though not necessarily as the primary investigator of the IRB-approved project.
- Add Health does not require annual review by your IRB; the requirement is for a current approval letter.